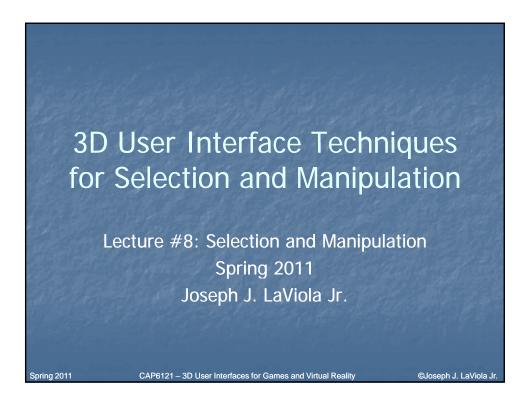

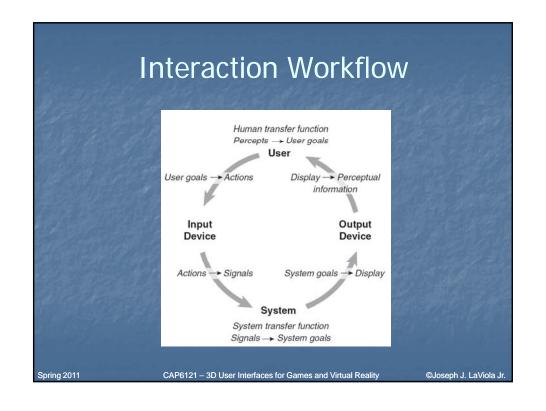

#### **Universal 3D Interaction Tasks**

- Navigation
  - Travel motor component
  - Wayfinding cognitive component
- Selection
- Manipulation
- System control
- Symbolic input

Spring 2011

CAP6121 - 3D User Interfaces for Games and Virtual Reality

©Joseph J. LaViola Jr

#### Why Selection and Manipulation?

- Major method of interaction with physical environments
- Major method of interaction with virtual environments
- Affects the quality of entire 3D interface
- Design of 3D manipulation techniques is difficult

Spring 2011

CAP6121 – 3D User Interfaces for Games and Virtual Reality

#### Lecture Outline

- What is 3D selection and manipulation?
- Relationship between IT and input device
- Manipulation technique classification
- Techniques
  - selection
  - manipulation
  - hybrid
- Isomorphism vs. Non-isomorphism

Spring 2011

CAP6121 - 3D User Interfaces for Games and Virtual Reality

©Joseph J. LaViola Jr

## Selection & Manipulation

- Selection: specifying one or more objects from a set
- Manipulation: modifying object properties (position, orientation, scale, shape, color, texture, behavior, etc.)

Spring 2011

CAP6121 - 3D User Interfaces for Games and Virtual Reality

#### Goals of Selection

- Indicate action on object
- Query object
- Make object active
- Travel to object location
- Set up manipulation

Spring 2011

CAP6121 - 3D User Interfaces for Games and Virtual Reality

©Joseph J. LaViola Jr

#### Selection Performance

- Variables affecting user performance
  - object distance from user
  - object size
  - density of objects in area
  - occluders

Spring 2011

CAP6121 - 3D User Interfaces for Games and Virtual Reality

#### **Canonical Parameters**

- Selection
  - distance and direction to target
  - target size
  - density of objects around the target
  - number of targets to be selected
  - target occlusion.
- Positioning
  - distance/direction to initial position
  - distance/direction to target position
  - translation distance
  - required precision of positioning
- Rotation
  - distance to target
  - initial orientation
  - final orientation
  - amount of rotation

Spring 201

CAP6121 - 3D User Interfaces for Games and Virtual Reality

©Joseph J. LaViola Jr

# 3D Interaction Techniques and the Input Device

- Number of control dimensions
- Control Integration
- Force vs. Position control
- Device placement
- Form Factor

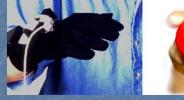

Attached to Hand

Rolled with fingers

Spring 2011

CAP6121 - 3D User Interfaces for Games and Virtual Reality

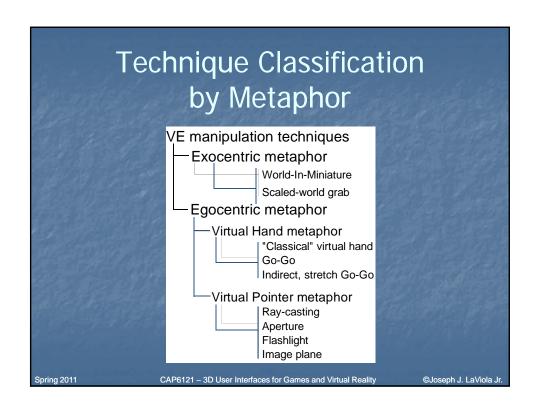

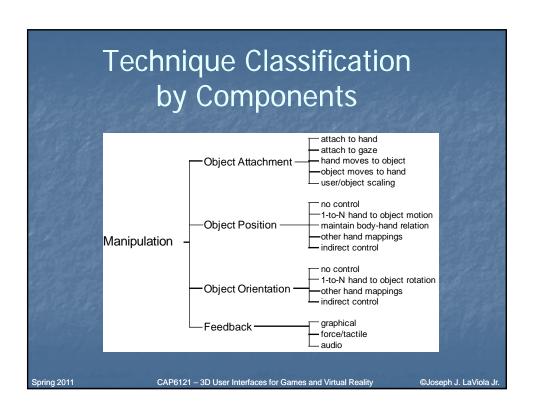

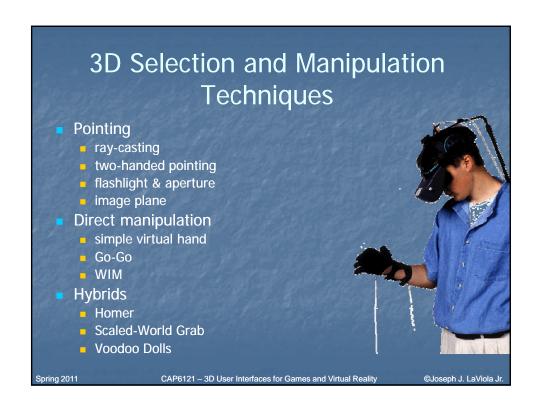

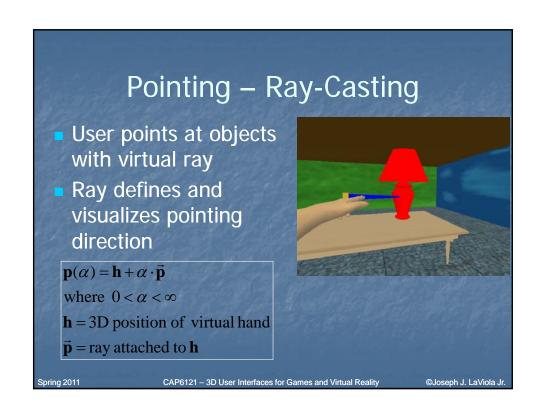

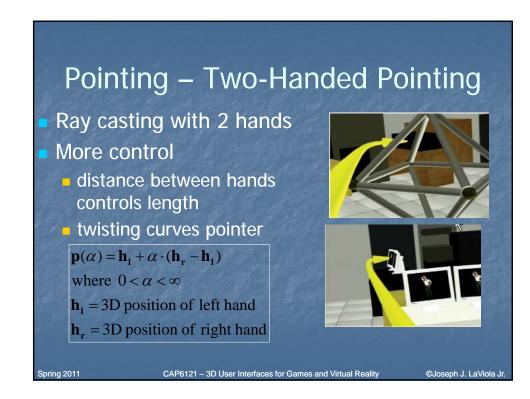

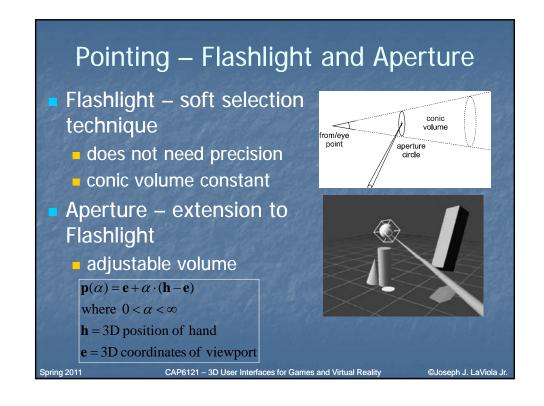

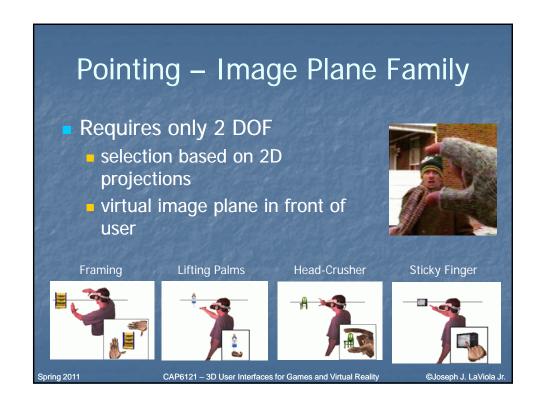

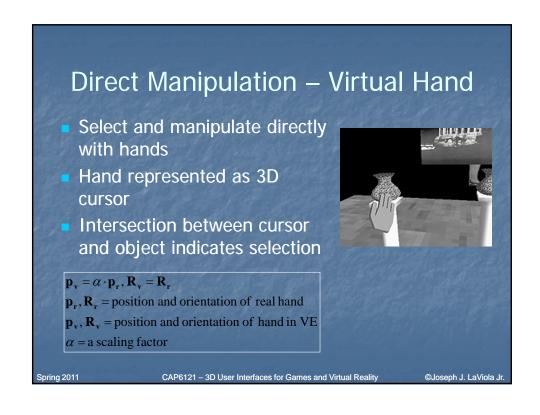

# Direction Manipulation – Go-Go Arm-extension technique Like simple v. hand, touch objects to select them Non-linear mapping between physical and virtual hand position Local and distant regions $r_v = F(r_t) = \begin{cases} r_t & \text{if } r_t \leq D \\ r_t + \alpha(r_t - D)^2 & \text{otherwise} \end{cases}$ where $r_r$ elength of $\vec{\mathbf{R}}_v$ $r_v = \text{length of } \vec{\mathbf{R}}_v$ $D, \alpha \text{ are constants}$ Spring 2011 CAP6121 – 3D User Interfaces for Games and Virtual Reality Quoseph J. LaViola Jr.

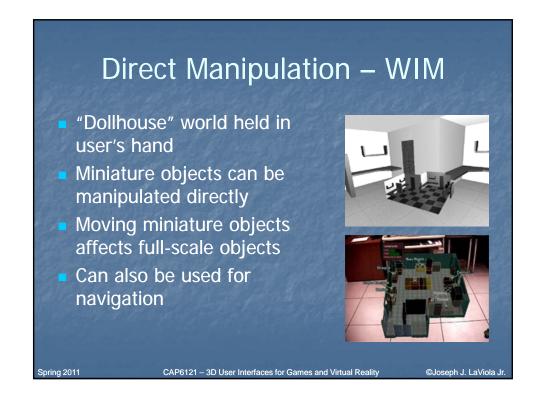

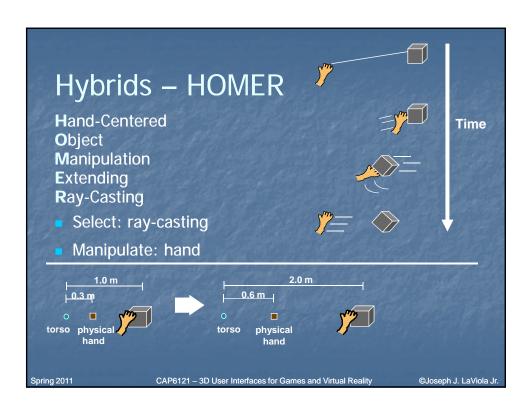

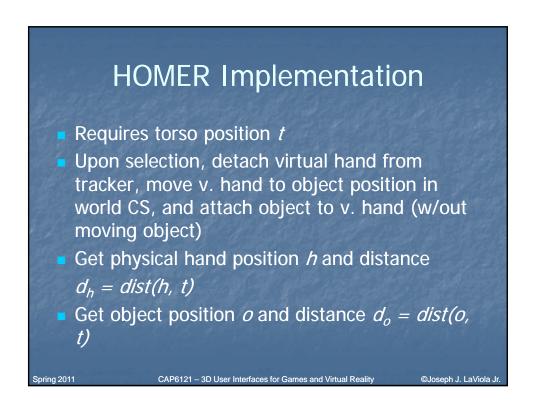

## **HOMER Implementation (cont.)**

- Each frame:
  - Copy hand tracker matrix to v. hand matrix (to set orientation)
  - Get physical hand position  $h_{curr}$  and distance:  $d_{h-curr} = dist(h_{curr}, t)$
  - V. hand distance  $d_{vh} = d_{h-curr} \times \left(\frac{d_o}{d_h}\right)$
  - Normalize torso-hand vector  $th_{curr} = \frac{h_{curr} t}{\|h_{curr} t\|}$
  - V. hand position  $vh = t + d_{vh} * (th_{curr})$

Spring 201

CAP6121 - 3D User Interfaces for Games and Virtual Reality

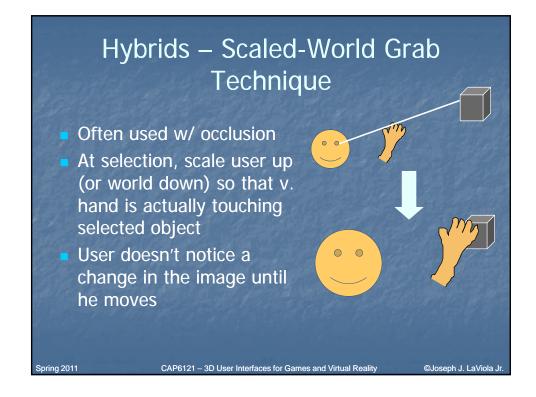

# Scaled-World Grab Implementation

- At selection:
  - Get world CS distance from eye to hand deh
  - Get world CS distance from eye to object  $d_{eq}$
  - Scale user (entire user subtree) uniformly by  $d_{eq}/d_{eh}$
  - Ensure that eye remains in same position
  - Attach selected object to v. hand (w/out moving object)
- At release:
  - Re-attach object to world (w/out moving object)
  - Scale user uniformly by  $d_{eh} / d_{eo}$
  - Ensure that eye remains in same position

Spring 2011

CAP6121 - 3D User Interfaces for Games and Virtual Reality

©Joseph J. LaViola Jr

## Hybrids – Voodoo Dolls

- Two handed technique
- Builds upon image plane and WIM techniques
- Creates copies of objects (dolls) for manipulation
- Non-dominant hand stationary frame of reference
- Dominant hand defines position and orientation

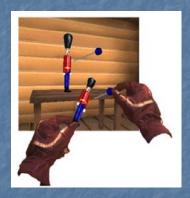

Spring 2011

CAP6121 - 3D User Interfaces for Games and Virtual Reality

# Isomorphic vs. Non-Isomorphic Philosophies

- Human-Machine interaction
  - input device
  - display device
  - transfer function (control to display mapping)
- Isomorphic one-to-one mapping
- Non-isomorphic scaled linear/non-linear mapping

Spring 2011

CAP6121 - 3D User Interfaces for Games and Virtual Reality

©Joseph J. LaViola Jr

# Non-Isomorphic 3D Spatial Rotation

- Important advantages
  - manual control constrained by human anatomy
  - more effective use of limited tracking range (i.e vision-based tracking)
  - additional tools for fine tuning interaction techniques
- Questions
  - faster?
  - more accurate?

Spring 2011

CAP6121 - 3D User Interfaces for Games and Virtual Reality

#### **Rotational Space**

- Rotations in 3D space are a little tricky
  - do not follow laws of Euclidian geometry
- Space of rotations is not a vector space
- Represented as a closed and curved surface
  - 4D sphere or manifold
- Quaternions provide a tool for describing this surface

Spring 2011

CAP6121 - 3D User Interfaces for Games and Virtual Reality

©Joseph J. LaViola Jr

#### Quaternions

- Four-dimensional vector  $(\boldsymbol{\nu}, \boldsymbol{w})$  where  $\boldsymbol{\nu}$  is a 3D vector and  $\boldsymbol{w}$  is a real number
- A quaternion of unit length can be used to represent a single rotation about a unit axis  $\hat{u}$

and angle  $\theta$  as

$$q = (\sin(\frac{\theta}{2}\hat{u}), \cos(\frac{\theta}{2})) = e^{\frac{\theta}{2}\hat{u}}$$

Spring 2011

CAP6121 – 3D User Interfaces for Games and Virtual Reality

#### Linear 0th Order 3D Rotation

Let  $q_c$  be the orientation of the input device and  $q_d$  be the displayed orientation then

(1) 
$$q_c = (\sin(\frac{\theta_c}{2}\hat{u}_c), \cos(\frac{\theta_c}{2})) = e^{\frac{\theta_c}{2}\hat{u}_c}$$

(2) 
$$q_d = (\sin(\frac{k\theta_c}{2}\hat{u}_c), \cos(\frac{k\theta_c}{2})) = e^{\frac{k\theta_c}{2}\hat{u}_c} = q_c^k$$

- Final equations w.r.t. identity or reference orientation  $q_o$  are
  - (3)  $q_q = q_c^k$  (4)  $q_d = (q_c q_o^{-1})^k q_o$ , k = CD gain coefficient

Spring 2011

CAP6121 - 3D User Interfaces for Games and Virtual Reality

©Joseph J. LaViola Jr

## Non-Linear 0<sup>th</sup> Order 3D Rotation

Consider

(3) 
$$q_d = q_c^k$$
 (4)  $q_d = (q_c q_o^{-1})^k q_o$ 

Let *k* be a non-linear function as in  $\omega = 2 \arccos(q_c \cdot q_a)$  or  $\omega = 2 \arccos(w)$ 

$$k = F(\omega) = \begin{cases} 1 & \text{if } \omega < \omega_o \\ f(\omega) = 1 + c(\omega - \omega_o)^2 & \text{otherwise} \end{cases}$$

where c is a coefficient and  $\omega_o$  is the theshold angle

Spring 2011

CAP6121 - 3D User Interfaces for Games and Virtual Reality

## **Design Considerations**

 Absolute mapping – taken on *i-th* cycle of the simulation loop

$$q_{d_i} = q_{c_i}^k$$

Relative mapping – taken between the *i-th* and *i-1th* cycle of the simulation loop

$$q_{d_i} = (q_{c_i} q_{c_{i-1}}^{-1})^k q_{d_{i-1}}$$

Spring 2011

CAP6121 - 3D User Interfaces for Games and Virtual Reality

©Joseph J. LaViola J.

# Absolute Non-Isomorphic Mapping

- Generally do not preserve directional compliance
- Strictly preserves nulling compliance

Spring 2011

CAP6121 - 3D User Interfaces for Games and Virtual Reality

## Relative Non-Isomorphic Mapping

- Always maintain directional compliance
- Do not generally preserve nulling compliance

Spring 2011

CAP6121 - 3D User Interfaces for Games and Virtual Reality

©Joseph J. LaViola Jı

# Amplified Non-Linear Rotation for VE Navigation (1)

- Users expect the virtual world to exist in any direction
  - 3-walled Cave does not allow this
  - adapt expected UI to work in restricted environment
- Amplified rotation allows users to see a full 360 degrees in a 3-walled display
- A number of approaches were tested
  - important to take cybersickness into account

Spring 2011

CAP6121 – 3D User Interfaces for Games and Virtual Reality

# Amplified Non-Linear Rotation for VE Navigation (2)

- Apply a non-linear mapping function to the user's waist orientation  $\theta$  and his or her distance d from the back of the Cave
- Calculate the rotation factor using a scaled 2D Gaussian function

$$\phi = f(\theta, d) = \frac{1}{\sqrt{2\pi\sigma_1}} e^{-\frac{(|\theta| - \pi(1 - d/L))^2}{2\sigma_2^2}}$$

• The new viewing angle is  $\theta_{new} = \theta(1-\phi)$ 

Spring 201

CAP6121 - 3D User Interfaces for Games and Virtual Reality

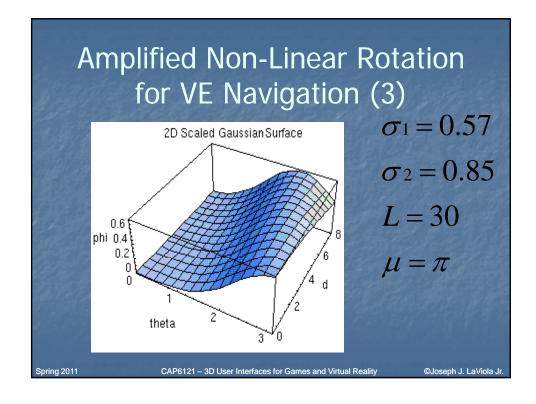

# Non-Linear Translation for VE Navigation (1)

- Users lean about the waist to move small to medium distances
  - users can lean and look in different directions
- Users can also lean to translate a floorbased interactive world in miniature (WIM)
  - Step WIM must be active
  - user's gaze must be 25 degrees below horizontal

Spring 2011

CAP6121 - 3D User Interfaces for Games and Virtual Reality

©Joseph J. LaViola Jr

# Non-Linear Translation for VE Navigation (2)

- Leaning vector  $\vec{L}_R$  is the projection of the vector between the waist and the head onto the floor
  - gives direction and raw magnitude components
- Navigation speed is dependent on the user's physical location
  - Leaning sensitivity increases close to a boundary
- Linear function  $L_T = a \cdot D_{\min} + b$
- Mapped velocity  $v = ||\vec{L}_R|| L_T$

Spring 201

CAP6121 - 3D User Interfaces for Games and Virtual Reality

# Non-Linear Translation for VE Navigation (3)

- Navigation speed is also dependent on the user's head orientation with respect to the vertical axis
  - especially useful when translating the floor-based WIM
- Mapping is done with a scaled exponential function

 $F = \alpha \cdot e^{-\beta \left| \vec{H} \cdot \vec{V}_{up} \right|}$ 

• Final leaning velocity is  $v_{final} = F \cdot v$ 

Spring 2011

CAP6121 - 3D User Interfaces for Games and Virtual Reality

©Joseph J. LaViola Jr

#### Next Class

- Navigation Travel
- Readings
  - 3DUI Book Chapter 5

Spring 2011

CAP6121 - 3D User Interfaces for Games and Virtual Reality